# RPC and Rendezvous

## INF4140

01.11.12

<span id="page-0-0"></span>Lecture 9

# **Outline**

### More on asynchronous message passing

- Interacting processes with different patterns of communication
- **•** Summary

## Remote procedure call (RPC)

- What is RPC
- **•** Example: time server

### Rendezvous

- **•** What is rendezvous
- Examples: buffer, time server

### Combinations of RPC, rendezvous and message passing

Examples: bounded buffer, readers/writers

# Interacting peers (processes): exchanging values example

Look at processes as peers.

Example: Exchanging values

- Consider *n* processes P[0], ..., P[ $n-1$ ],  $n > 1$
- $\bullet$  Every process has a number stored in a local variable v
- Goal: all processes knows the largest and smallest number.

Look at different patterns of communication:

## Interacting peers (processes): exchanging values example

Look at processes as peers.

Example: Exchanging values

- Consider *n* processes P[0], ..., P[ $n-1$ ],  $n > 1$
- $\bullet$  Every process has a number stored in a local variable v
- Goal: all processes knows the largest and smallest number.

Look at different patterns of communication:

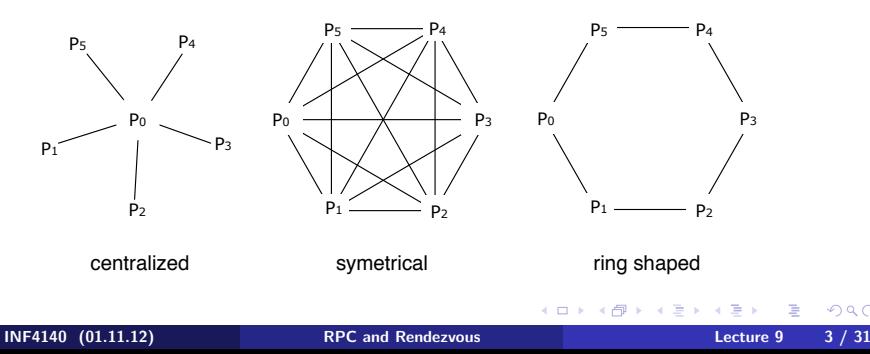

# Centralized solution

Process P[0] is the coordinator process:

- $\bullet$  P[0] does the calculation
- The other processes sends their values to P[0] and waits for a reply.

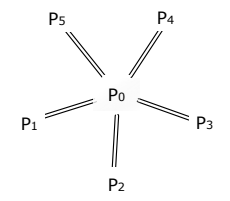

Number of messages: (Just count the number of send:) P[0]:  $n-1$ P[1], ..., P[ $n-1$ ]:  $(n-1) \times 1$ Total:  $(n-1) + (n-1) = 2(n-1)$  messages

Number of channels: n

## Centralized solution: code

```
chan values (int),results [1 \tcdot n-1] (int smallest, int largest);
process P[0] { \# coordinator process
  int v = \ldots:
  int new, smallest = v, largest = v; \# initialization
  # get values and store the largest and smallest
  for [i = 1 to n-1] {
   receive values (new);
    if (new \lt smallest) smallest = new;
    if (new > largest) largest = new;
  }
  # send results
  for [i = 1 to n-1]
    send results [i] (smallest, largest);
}
process P[i = 1 to n-1] {
  int v = \ldots:
  int smallest, largest;
  send values (v);
  receive results [i] (smallest, largest); }
# Fig. 7.11 in Andrews (corrected a bug)
                                              KED KAP KED KED E LOQO
```
## Symmetrical solution

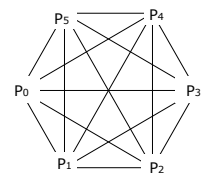

"Single-programme, multiple data (SPMD)"-solution:

Each process executes the same code and shares the results with all other processes.

### Number of messages:

```
n processes sending n - 1 messages each,
```

```
Total: n(n-1) messages.
```
### Number of channels: n

つへへ

## Symmetrical solution: code

```
chan values [n] (int);
process P[i = 0 to n-1] {
  int v = ...int new, smallest = v, largest = v;
  # send v to all n-1 other processes
  for [i = 0 to n-1 st j != i]send values [j](v);
  # get n-1 values
  # and store the smallest and largest.
  for [i = 1 to n-1] \{\# j \text{ not used in the loop}\}receive values [i] (new);
    if (new \lt smallest) smallest = new;
    if (new > largest) largest = new;
  }
\} \# Fig. 7.12 from Andrews
```
4 . EL 3

# Ring solution

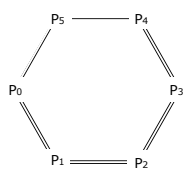

Almost symmetrical, except P[0], P[ $n-2$ ] and P[ $n-1$ ].

Each process executes the same code and sends the results to the next process (if necessary).

#### Number of messages:

$$
P[0]: 2
$$
  
\n
$$
P[1], \ldots, P[n-3]: (n-3) \times 2
$$
  
\n
$$
P[n-2]: 1
$$
  
\n
$$
P[n-1]: 1
$$
  
\n
$$
2 + 2(n-3) + 1 + 1 = 2(n-1)
$$
 messages sent.

Number of channels: n . INF4140 (01.11.12) [RPC and Rendezvous](#page-0-0) Lecture 9 8 / 31

```
chan values [n] (int smallest, int largest);
process P[0] { # starts the exchange
  int v = \ldots:
  int smallest = v, largest = v;
  # send v to the next process, P[1]send values [1] (smallest, largest);
  # get the global smallest and largest from P[n-1]and send them to P[1]receive values [0] (smallest, largest);
  send values [1] (smallest, largest);
```
}

◀ □ ▶ ◀ 何

 $\eta$ a

# Ring solution: code (2)

```
process P[i = 1 to n-1] {
  int v = ...
 int smallest, largest;
 # get smallest and largest so far,
 # and update them by comparing them to v
 receive values [i] (smallest, largest)
 if (v < smallest) smallest = v;
  if (v > largest) largest = v;
 # forward the result, and wait for the global result
 send values [(i+1) \mod n] (smallest, largest);
 if (i < n-1)receive values [i] (smallest, largest);
 # forward the global result, but not from P[n-1] to P[0]if (i < n-2)send values [i+1] (smallest, largest);
{} \neq Fig. 7.13 from Andrews (modified)
```
(ロ) (何) (目) (目) (目) 目 | のQ(^

Message passing is well suited to programming filters and interacting peers (where processes communicates one way by one or more channels).

May be used for client/server applications, but:

- Each client must have its own reply channel
- In general: two way communication needs two channels

 $\Rightarrow$  many channels

RPC and rendezvous are better suited for client/server applications.

# Remote Procedure Call: main idea

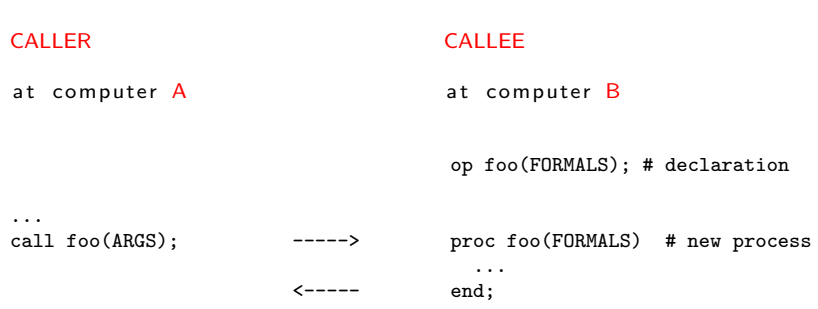

...

4 0 8

RPC combines some elements from monitors and message passing

- As ordinary procedure call, but caller and callee may be on different machines.
- Caller is blocked until the called procedure is done, as with monitor calls and synchronous message passing. Asynchronous programming is not supported directly.<sup>1</sup>
- A new process handles each call.
- Potentially two way communication: caller sends arguments and receives return values.

 $1$ But in Creol ...

# RPC: module, procedure, process

Module: new program component – contains both

**•** procedures and processes.

```
module M
  headers of exported operations;
body
  variable declarations:
  initialization code;
  procedures for exported operations;
  local procedures and processes;
end M
```
Modules may be executed on different machines M has: Procedures and processes

- **o** may share variables
- execute concurrently  $\Rightarrow$  must be synchronized to achieve mutex
- May only communicate with processes in  $M'$  by procedures exported by  $M'$  $2990$

Declaration of operation O:

```
op O(formal parameters.) [ returns result] ;
```
Implementation of operation O:

```
proc O(formal identifiers.) [ returns result identifier]{
  declaration of local variables:
  statements
}
```
Call of operation O in module M:

```
call M.O(arguments)
```
Processes: as before.

Problem: Implement a module that provides timing services to processes in other modules.

The time server defines two visible operations:

- $\bullet$  get\_time() returns int returns time of day
- $\bullet$  delay(int interval) let the caller sleep a given number of time units

Multiple clients may call get time and delay at the same time  $\Rightarrow$  Need to protect the variables.

The time server has an internal process that gets interrupts from a machine clock and updates tod.

## Time server: code (RPC 1)

```
module TimeServer
 op get_time() returns int;
 op delay (int interval);
body
 int tod = 0; \# time of day
 sem m = 1; # for mutex
 sem d[n] = ([n] 0); # for delayed processes
 queue of (int waketime, int process_id) napQ;
 ## when m = 1, tod \lt waketime for delayed processes
 proc get_time() returns time { time = tod; }
 proc delay (int interval) {
   P(m); # assume unique myid and i [0, n-1]int wake time = tod + interval:
     in sert (waketime, myid) at appropriate place in napQ;
   V(m):
   P(d[myid]); # Wait to be awoken
  }
  process Clock ...
```
#### end TimeServer

. . .

KED KAP KED KED E LOQO

```
process Clock {
    int id; start hardware timer;
    while (true) \{wait for interrupt, then restart hardware timer
      \text{tod} = \text{tod} + 1:
      P(m); \# mutex
      while (tod >= smallest waketime on napQ) {
        remove (waketime, id) from napQ;
        V(d \mid id \mid); \# awake process
      V(m);
                                                     # mutex
  } }
\quad \overline{\mathsf{end}} \mathsf{TimeServer} \ \# \ \mathsf{Fig.} \ \ 8.1 \ \ of \ \ Andrews
```
**∢ ロ ▶ ( 印** 

- 4 重 8 - 4 重 8

 $\equiv$   $\Omega$ 

## RPC:

- **Offers inter module communication**
- Synchronization must be programmed explicitly

Rendezvous:

- Known from the language Ada (US DoD)
- Combines communication and synchronization between processes
- No new process made when a call is made. Does 'rendezvous' with existing process
- Operations are executed one at the time

synch send and receive may be considered as primitive rendezvous.

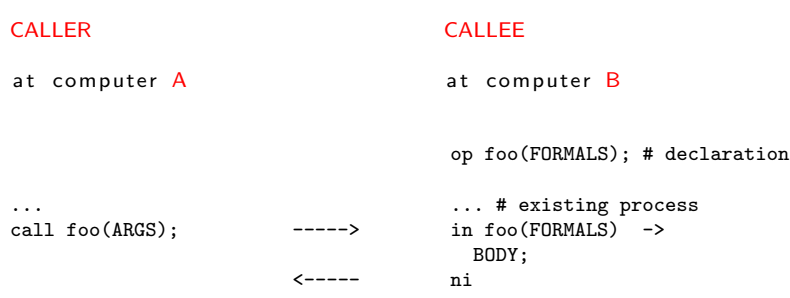

...

**← ロ → ← イ 円** 

ヨート

```
module M
  op O_1 (types);
  . . .
  \frac{op}{op} O<sub>n</sub>(types);
body
  process P_1 {
      variable declarations;
     while (true)
        in O_1 (formals) and B_1 \rightarrow S_1;
        . . .
         [] O_n (formals) and B_n \rightarrow S_n;
        n i
   }
  ... other processes
end M
```
4日)

## Call:

c a l  $\vert$  O<sub>i</sub> (expr<sub>1</sub>, ..., expr<sub>m</sub>);

Input statement, multiple guarded expressions:

in 
$$
O_1(v_1, \ldots v_{m_1})
$$
 and  $B_1 \rightarrow S_1$ ;  
\n $\ldots$   
\n $\left[ \begin{array}{ccc} O_n(v_1, \ldots v_{m_n}) & \text{and} & B_n \rightarrow S_n \\ \text{ni} & \end{array} \right]$ 

The guard consists of:

- and  $B_i$  synchronization expression (optional)
- $\bullet$  S<sub>i</sub> statements (one or more)

The variables  $v_1, \ldots, v_m$  may be referred by  $B_i$ and  $S_i$  may read/write to them.

Consider the following:

```
in \dots[] O_i(v_i, \ldots, v_{m_i}) and B_i \rightarrow S_i;
. . .
n i
```
The guard *succeeds* when  $O_i$  is called and  $B_i$  is true (or omitted).

Execution of the in statement:

- Delays until a guard succeeds
- If more than one guard succeed, the oldest call is served
- Values are returned to the caller
- The the call- and in statements terminates

## Example: bounded buffer (rendezvous)

```
module BoundedBuffer
  op deposit ( elem ), fetch ( result elem );
body
  process Buffer {
     elem buf [n];
     int front = 0, rear = 0, count = 0;
     while (true)
       \frac{\mathsf{in}}{\mathsf{in}} deposit (item) and count < n \Rightarrowbuf[rear] = item; count++;rear = ( rear + 1) mod n;
       [] fetch (item) and count > 0 ->
              item = \text{buf} front \cdot; count --;
              front = (front +1) mod n;
       n i
  }
end BoundedBuffer # Fig. 8.5 of Andrews
```

```
module TimeServer
  op get_time() returns int;op delay (int); \#\textit{Waketime} as argument
  op tick (); \# called by the clock interrupt handler
body
  process Timer {
    int tod = 0;
    start timer:
    while (true)
      in get_time() returns time \rightarrow time = tod;
       [] delay (waketime) and waketime \le tod \Rightarrow skip;
       [] tick() \rightarrow { tod++; restart timer;
      n i
  }
end TimeServer # Fig. 8.7 of Andrews
```
### We do now have several combinations:

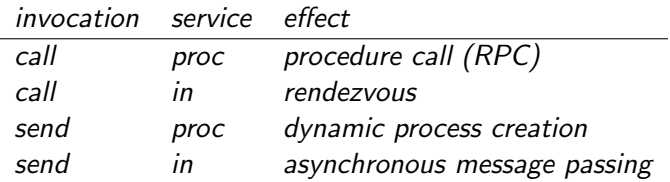

4日)

 $QQ$ 

We do now have several combinations:

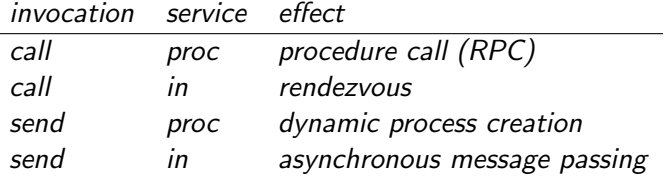

in addition (not in Andrews)

asynchronous procedure call, wait-by-necessity, futures

Comparing input statements and receive:

in  $O(a_1, \ldots, a_n)$  -> $v_1 = a_1, \ldots, v_n = a_n$  ni  $\iff$  receive  $O(v_1, \ldots, v_n)$ 

Comparing message passing and semaphores:

send O() and receive O()  $\iff$  V(O) and P(O)

```
module BoundedBuffer
  op deposit ( elem ), fetch ( result elem );
body
  elem buf [n];
  int front = 0, rear = 0;
  # local operation to simulate semaphores
  op empty (), full (), mutexD(), mutexF();
  send mutexD(); send mutexF(); \# init. "semaphores" to 1
  for [i = 1 \text{ to } n] # in it . empty-"semaphore" to n
    send empty();
  proc deposit (item) {
    <u>receive</u> empty ( ); <u>receive</u> mutexD( );</u></u>
    buf[rear] = item; rear = (rear + 1) mod n;send mutexD(); send full ();
  }
  \frac{1}{2} proc fetch (item ) {
    <u>receive</u> full (); <u>receive</u> mutexF();</u></u>
    item = buf [front] ; front = (front+1) mod n;
    send mutexF(); send empty();
  }
end BoundedBuffer # Fig. 8.12 of Andrews
                                                  KED KAP KED KED E LOQO
```
New primitive on operations, similar to empty( $\dots$ ) for condition variables and channels.

?O means number of pending invocations of operation O.

Useful in the input statement to give priority:

in 
$$
O_1 \ldots > S_1
$$
;  
\n[ ]  $O_2 \ldots$  and  $?O_1 == 0 >> S_2$ ;  
\nni

Here  $O_1$  has a higher priority than  $O_2$ .

## Readers and writers

```
module Readers Writers
  op read (result types); \# uses RPC<br>op write (types); \# uses renot
                       \# uses rendezvous
body
  op startread (), endread (); \# local ops.
  \ldots database (DB) \ldots;\frac{\text{proc}}{\text{frac}} read (vars) {
     call startread (); \# get read access
     \ldots read vars from DB \ldots:
     send endread ( ); \# free DB
  }
  process Writer {
     int nr = 0;
     while (true)
       in startread () \rightarrow nr++;
       [] endread() \Rightarrownr--;
       [] write (vars) and nr = 0 ->
              \ldots write vars to DB \ldots;
       n i
  }
end Readers Writers
```
**A EXA EXA EXAMPLE** 

```
module Readers Writers
  op read (result types); \# uses RPC<br>op write (types); \# uses renot
                        \# uses rendezvous
body
  op startread (), endread (); \# local ops.
   \ldots database (DB) \ldots;\frac{\text{proc}}{\text{frac}} read (vars) {
     call startread (); \# get read access
     \ldots read vars from DB \ldots:
     send endread (); \# free DB
  }
  process Writer {
     int nr = 0;
     while (true)
       \frac{\text{in}}{\text{in}} startread () and ? write = 0 \Rightarrow \text{nr++};[] endread() \Rightarrownr--;
        [] write (vars) and nr = 0 ->
              \ldots write vars to DB \ldots;
       n i
   }
end Readers Writers
```
**EXTERNITY OF SACK**